# **Inhaltsverzeichnis**

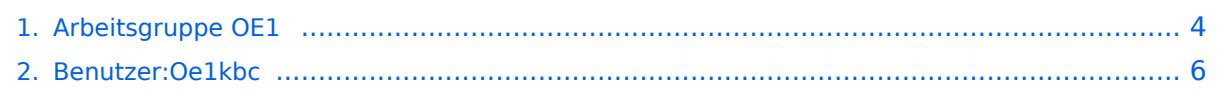

### **Arbeitsgruppe OE1**

[Versionsgeschichte interaktiv durchsuchen](https://wiki.oevsv.at) [VisuellWikitext](https://wiki.oevsv.at)

### **[Version vom 31. August 2010, 17:31 Uhr](#page-3-0) [Version vom 2. September 2010, 16:23](#page-3-0)  [\(Quelltext anzeigen\)](#page-3-0)** [Oe1kbc](#page-5-0) [\(Diskussion](https://wiki.oevsv.at/w/index.php?title=Benutzer_Diskussion:Oe1kbc&action=view) | [Beiträge\)](https://wiki.oevsv.at/wiki/Spezial:Beitr%C3%A4ge/Oe1kbc)

K [← Zum vorherigen Versionsunterschied](#page-3-0)

# **[Uhr](#page-3-0) [\(Quelltext anzeigen](#page-3-0))** [Oe1kbc](#page-5-0) ([Diskussion](https://wiki.oevsv.at/w/index.php?title=Benutzer_Diskussion:Oe1kbc&action=view) | [Beiträge](https://wiki.oevsv.at/wiki/Spezial:Beitr%C3%A4ge/Oe1kbc))

K [Zum nächsten Versionsunterschied →](#page-3-0)

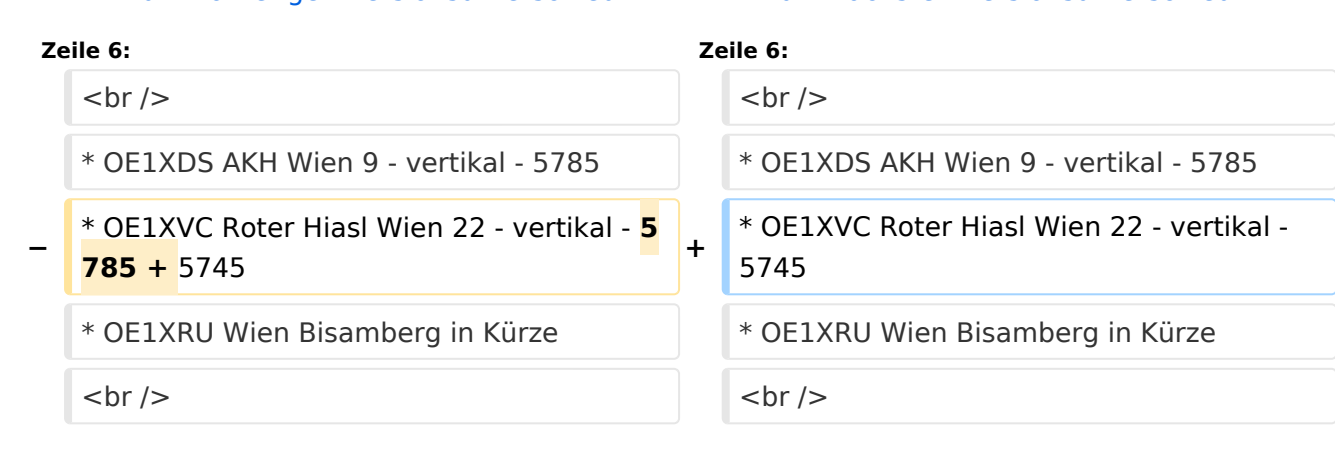

### Version vom 2. September 2010, 16:23 Uhr

Bereits aktive Usereinstiege:

Roter Hiasl - Wien 22 AKH - Wien 9

- OE1XDS AKH Wien 9 vertikal 5785
- OE1XVC Roter Hiasl Wien 22 vertikal 5745
- OE1XRU Wien Bisamberg in Kürze

Einstiege in Wien sind generell über 5GHz Zugang zu erreichen:

SSID: HAMNET Frequenz: 5785/5745 MHz Bandbreite: 5MHz DHCP

In Wien ist der Index Web Server für OE1 [\[1\]](http://web.oe1.ampr.at), eine Web Cam [\[2\]](http://webcam.oe1xru.ampr.at) und ein Mumble Server On Air gegangen.

Nähere Informationen unter [Anwendungen im Hamnet](http://wiki.oevsv.at/index.php/Anwendungen_am_HAMNET).

**Info:** Um eine bedarfsgerechte Planung durchführen zu können, sind alle Interessenten aufgerufen, eine E-Mail mit ihrem Call und ihrem QTH / Adresse an hamnet.oe1@oevsv.at zu senden.

### Vortrag über Remotebetrieb auf KW und UKW über HAMNET

Donnerstag 19. Oktober 2010 19:00 Uhr - LV1 - Vortragender ist Kurt OE1KBC Zudem wird OM Gregor OE1SGW über den aktuellen Ausbaustand von HAMNET in Wien berichten

Weitere Infos zum Vortrag [\[3\]](http://www.oe1.oevsv.at/opencms/modules/events/210100613_remote_betrieb_hamnet_oe1sgw.html?uri=/termine/veranstaltungen.html)

OE1SGW und das Wiener HAMNET Team

 $\bullet$  Stand 31.08.2010

# <span id="page-3-0"></span>**Arbeitsgruppe OE1: Unterschied zwischen den Versionen**

[Versionsgeschichte interaktiv durchsuchen](https://wiki.oevsv.at) [VisuellWikitext](https://wiki.oevsv.at)

### **[Version vom 31. August 2010, 17:31 Uhr](#page-3-0) [Version vom 2. September 2010, 16:23](#page-3-0)  [\(Quelltext anzeigen\)](#page-3-0)** [Oe1kbc](#page-5-0) [\(Diskussion](https://wiki.oevsv.at/w/index.php?title=Benutzer_Diskussion:Oe1kbc&action=view) | [Beiträge\)](https://wiki.oevsv.at/wiki/Spezial:Beitr%C3%A4ge/Oe1kbc) K

# **[Uhr](#page-3-0) [\(Quelltext anzeigen](#page-3-0))** [Oe1kbc](#page-5-0) ([Diskussion](https://wiki.oevsv.at/w/index.php?title=Benutzer_Diskussion:Oe1kbc&action=view) | [Beiträge](https://wiki.oevsv.at/wiki/Spezial:Beitr%C3%A4ge/Oe1kbc)) K

[← Zum vorherigen Versionsunterschied](#page-3-0)

### [Zum nächsten Versionsunterschied →](#page-3-0)

### **Zeile 6: Zeile 6:**

**+**

 $*$  OE1XDS AKH Wien 9 - vertikal - 5785

**−** \* OE1XVC Roter Hiasl Wien 22 - vertikal - **5 785 +** 5745

\* OE1XRU Wien Bisamberg in Kürze \* OE1XRU Wien Bisamberg in Kürze

 $str  $>$$ 

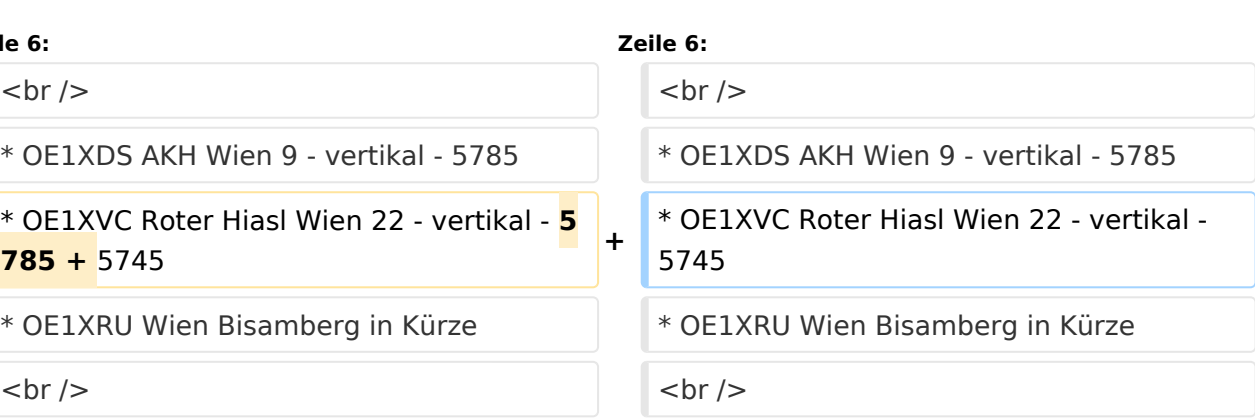

### Version vom 2. September 2010, 16:23 Uhr

Bereits aktive Usereinstiege:

Roter Hiasl - Wien 22 AKH - Wien 9

- OE1XDS AKH Wien 9 vertikal 5785
- OE1XVC Roter Hiasl Wien 22 vertikal 5745
- OE1XRU Wien Bisamberg in Kürze

Einstiege in Wien sind generell über 5GHz Zugang zu erreichen:

SSID: HAMNET Frequenz: 5785/5745 MHz Bandbreite: 5MHz IP: DHCP

In Wien ist der Index Web Server für OE1 [\[1\]](http://web.oe1.ampr.at), eine Web Cam [\[2\]](http://webcam.oe1xru.ampr.at) und ein Mumble Server On Air gegangen.

Nähere Informationen unter [Anwendungen im Hamnet](http://wiki.oevsv.at/index.php/Anwendungen_am_HAMNET).

**Info:** Um eine bedarfsgerechte Planung durchführen zu können, sind alle Interessenten aufgerufen, eine E-Mail mit ihrem Call und ihrem QTH / Adresse an hamnet.oe1@oevsv.at zu senden.

### Vortrag über Remotebetrieb auf KW und UKW über HAMNET

Donnerstag 19. Oktober 2010 19:00 Uhr - LV1 - Vortragender ist Kurt OE1KBC Zudem wird OM Gregor OE1SGW über den aktuellen Ausbaustand von HAMNET in Wien berichten

Weitere Infos zum Vortrag [\[3\]](http://www.oe1.oevsv.at/opencms/modules/events/210100613_remote_betrieb_hamnet_oe1sgw.html?uri=/termine/veranstaltungen.html)

OE1SGW und das Wiener HAMNET Team

 $\bullet$  Stand 31.08.2010

# <span id="page-5-0"></span>**Arbeitsgruppe OE1: Unterschied zwischen den Versionen**

[Versionsgeschichte interaktiv durchsuchen](https://wiki.oevsv.at) [VisuellWikitext](https://wiki.oevsv.at)

### **[Version vom 31. August 2010, 17:31 Uhr](#page-3-0) [Version vom 2. September 2010, 16:23](#page-3-0)  [\(Quelltext anzeigen\)](#page-3-0)** [Oe1kbc](#page-5-0) [\(Diskussion](https://wiki.oevsv.at/w/index.php?title=Benutzer_Diskussion:Oe1kbc&action=view) | [Beiträge\)](https://wiki.oevsv.at/wiki/Spezial:Beitr%C3%A4ge/Oe1kbc) K

### **[Uhr](#page-3-0) [\(Quelltext anzeigen](#page-3-0))** [Oe1kbc](#page-5-0) ([Diskussion](https://wiki.oevsv.at/w/index.php?title=Benutzer_Diskussion:Oe1kbc&action=view) | [Beiträge](https://wiki.oevsv.at/wiki/Spezial:Beitr%C3%A4ge/Oe1kbc)) K

[← Zum vorherigen Versionsunterschied](#page-3-0) [Zum nächsten Versionsunterschied →](#page-3-0)

**+**

 $\langle \text{br} \rangle >$  $*$  OE1XDS AKH Wien 9 - vertikal - 5785

\* OE1XVC Roter Hiasl Wien 22 - vertikal - **5 785 +** 5745

\* OE1XRU Wien Bisamberg in Kürze \* OE1XRU Wien Bisamberg in Kürze

 $str  $>$$ 

**−**

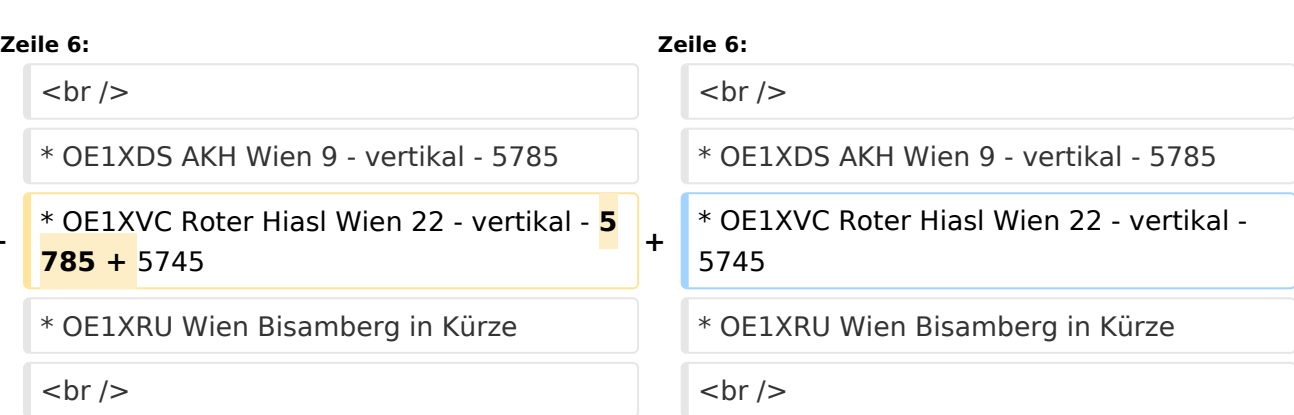

### Version vom 2. September 2010, 16:23 Uhr

Bereits aktive Usereinstiege:

Roter Hiasl - Wien 22 AKH - Wien 9

- OE1XDS AKH Wien 9 vertikal 5785
- OE1XVC Roter Hiasl Wien 22 vertikal 5745
- OE1XRU Wien Bisamberg in Kürze

Einstiege in Wien sind generell über 5GHz Zugang zu erreichen:

SSID: HAMNET Frequenz: 5785/5745 MHz Bandbreite: 5MHz IP: DHCP

In Wien ist der Index Web Server für OE1 [\[1\]](http://web.oe1.ampr.at), eine Web Cam [\[2\]](http://webcam.oe1xru.ampr.at) und ein Mumble Server On Air gegangen.

Nähere Informationen unter [Anwendungen im Hamnet](http://wiki.oevsv.at/index.php/Anwendungen_am_HAMNET).

**Info:** Um eine bedarfsgerechte Planung durchführen zu können, sind alle Interessenten aufgerufen, eine E-Mail mit ihrem Call und ihrem QTH / Adresse an hamnet.oe1@oevsv.at zu senden.

### Vortrag über Remotebetrieb auf KW und UKW über HAMNET

Donnerstag 19. Oktober 2010 19:00 Uhr - LV1 - Vortragender ist Kurt OE1KBC Zudem wird OM Gregor OE1SGW über den aktuellen Ausbaustand von HAMNET in Wien berichten

Weitere Infos zum Vortrag [\[3\]](http://www.oe1.oevsv.at/opencms/modules/events/210100613_remote_betrieb_hamnet_oe1sgw.html?uri=/termine/veranstaltungen.html)

OE1SGW und das Wiener HAMNET Team

 $\bullet$  Stand 31.08.2010